Auf Geräten des Herstellers Samsung gibt es derzeit ein Problem mit der EAP-Methode **PEAP**, falls diese Geräte Android 11 nutzen. Samsung arbeitet derzeit an einer Lösung, die mit einem baldigen Update auf die Geräte installiert werden soll.

In der Zwischenzeit können Sie nach der [Installation von eduroam](https://doku.rz.hs-fulda.de/doku.php/docs:wlan_eduroam:konfiguration_android) die EAP-Methode manuell auf **TTLS** ändern. Öffnen Sie dazu die WLAN-Einstellungen (Einstellungen → WLAN & Internet → WLAN), tippen Sie lange auf den WLAN-Namen **eduroam** und wählen Sie **Ändern**. Ändern Sie die beiden mit einem Pfeil markierten Einstellungen (und achten Sie ggf. darauf, dass auch die Phase-2-Authentifizierung dadurch nicht geändert wird). Speichern Sie die Konfiguration und versuchen Sie anschließend erneut mit dem WLAN zu verbinden.

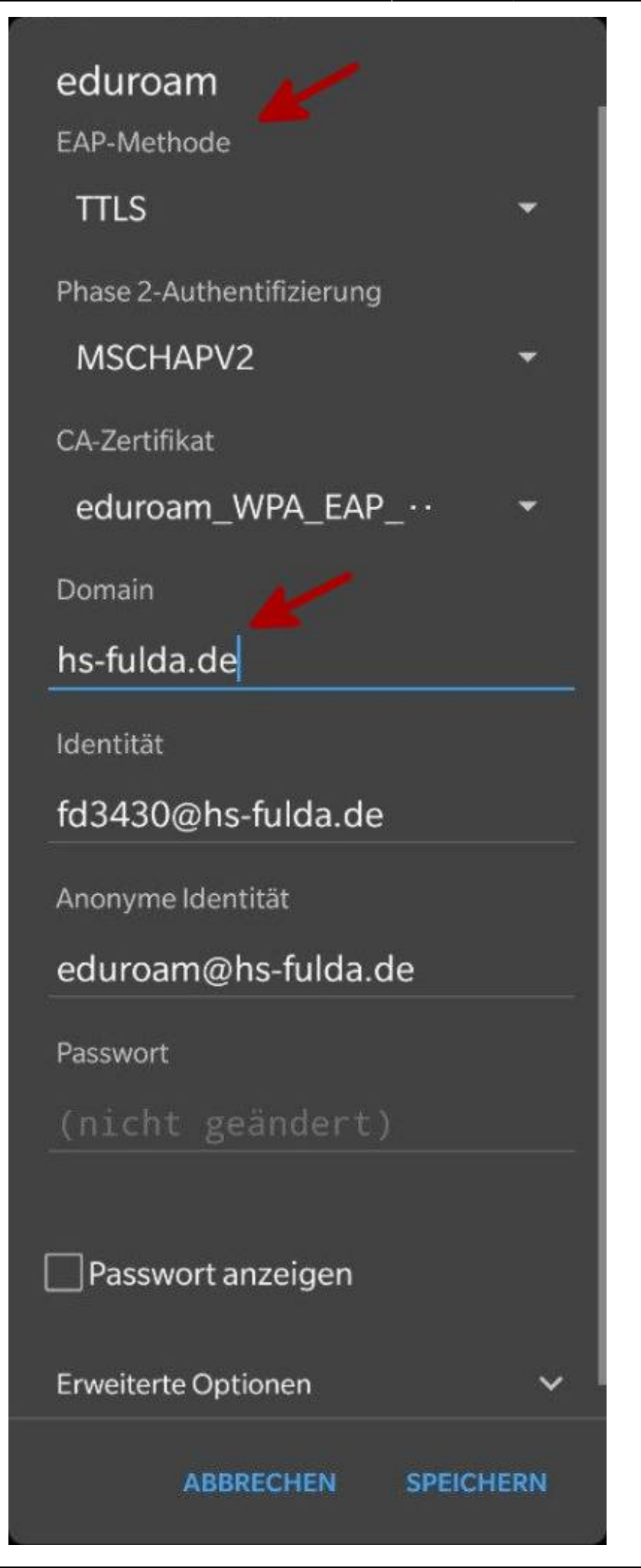

Last update: 31.03.2021 13:46 docs:wlan\_eduroam:konfiguration\_android:samsung https://doku.rz.hs-fulda.de/doku.php/docs:wlan\_eduroam:konfiguration\_android:samsung?rev=1617191195

From: <https://doku.rz.hs-fulda.de/> - **Dokumentation des Rechenzentrums**

Permanent link: **[https://doku.rz.hs-fulda.de/doku.php/docs:wlan\\_eduroam:konfiguration\\_android:samsung?rev=1617191195](https://doku.rz.hs-fulda.de/doku.php/docs:wlan_eduroam:konfiguration_android:samsung?rev=1617191195)**

Last update: **31.03.2021 13:46**

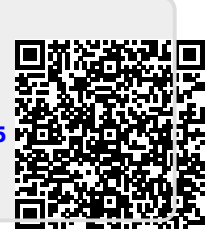